## **Beleuchtungsumbau GrafikInfoDisplay (GID):**

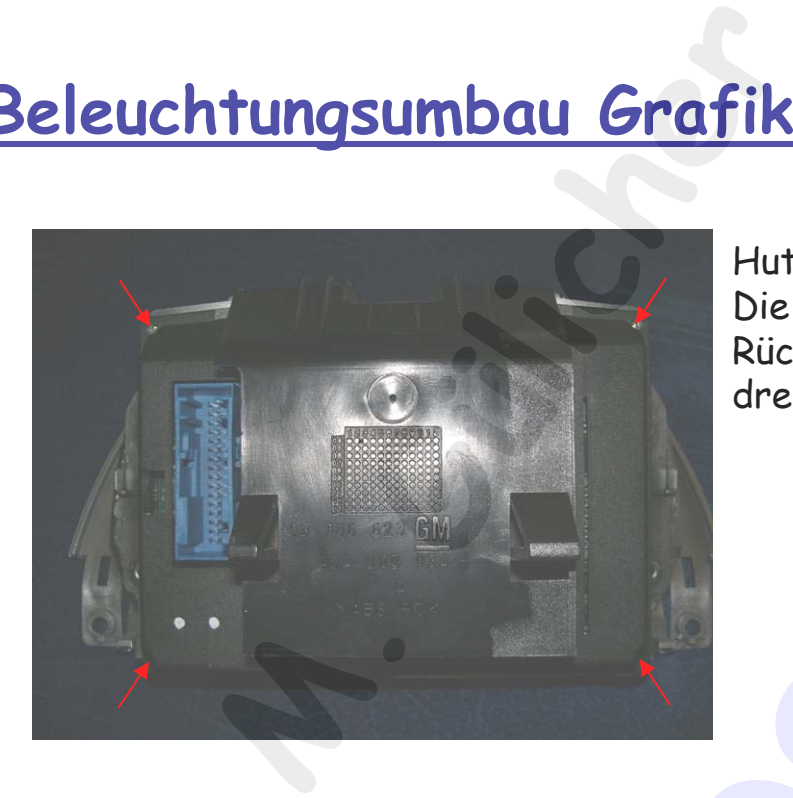

Hutze von der Frontblende trennen. Die 4 Torxschrauben T8 auf der Rückseite der Frontblende heraus drehen.

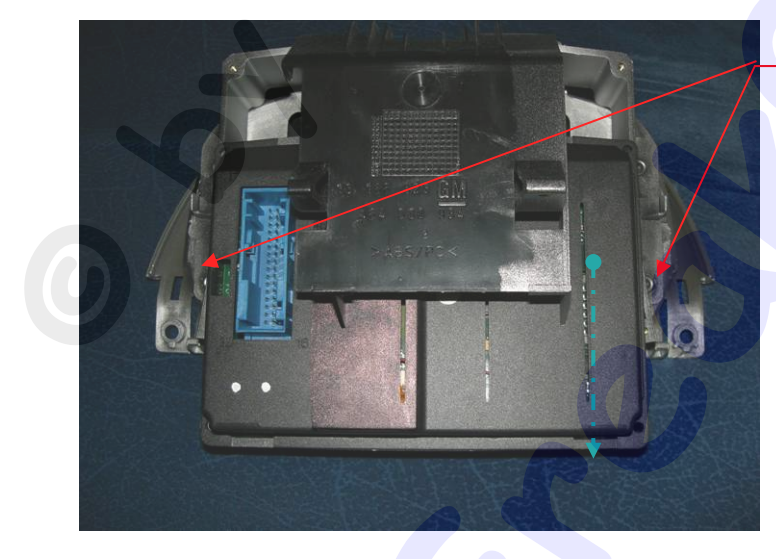

Seitliche Haltebügel vorsichtig nach außen biegen und das Display nach unten heraus nehmen.

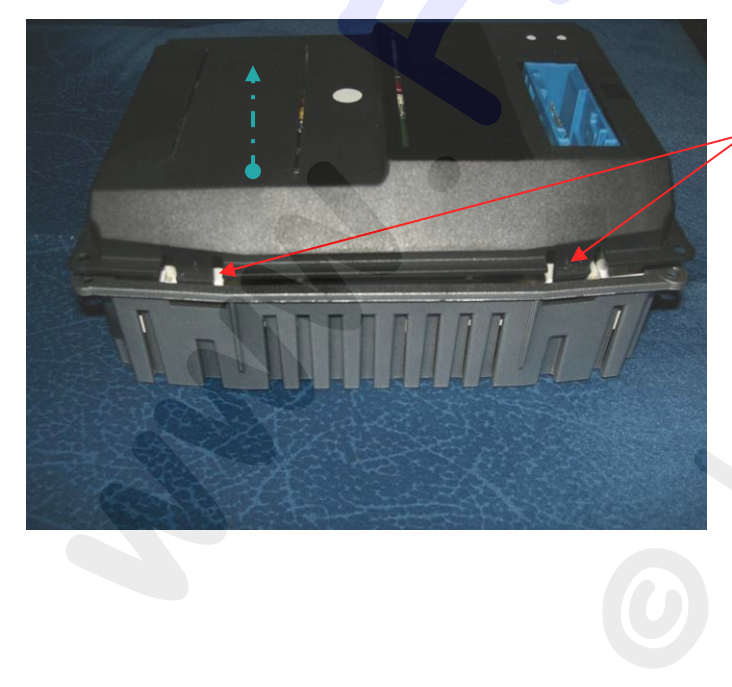

Hintere Plastikverkleidung am Display oben und unten jeweils die beiden Rastnasen entriegeln und die Kappe entfernen. **Michael Stepher, Michael Stepher, Michael Stepher, Michael Stepher, 1988**<br>
External Stephen Stephen<br>
Stephen Stephen Stephen Stephen<br>
The Line Stephen Stephen

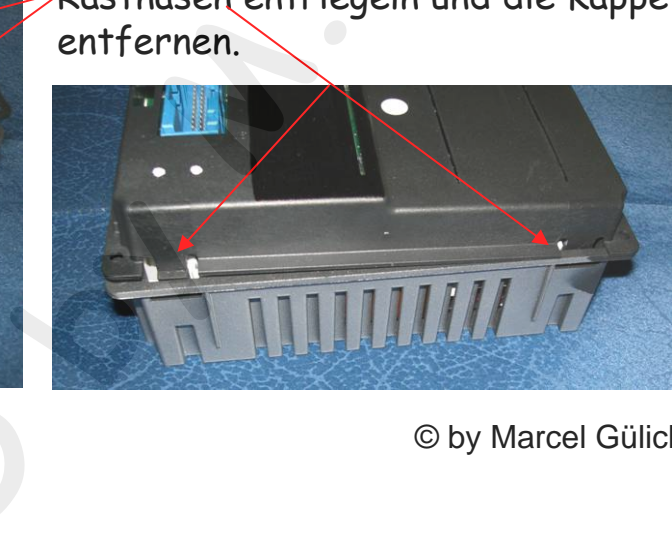

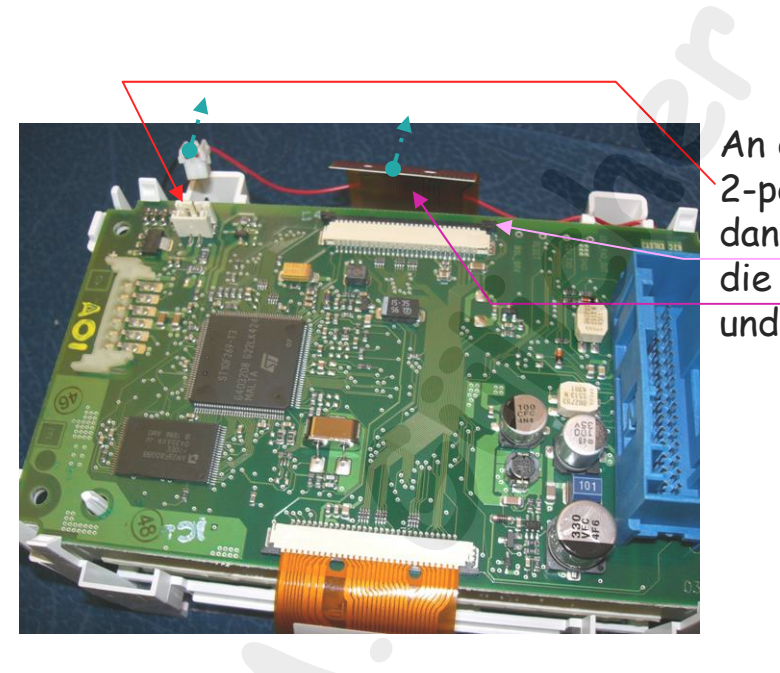

An der Platinenunterseite den weißen, 2-poligen Stecker abziehen und daneben am Flachbandkabel zuerst die schwarze Klammer heraus ziehen und danach das Flachband abziehen.

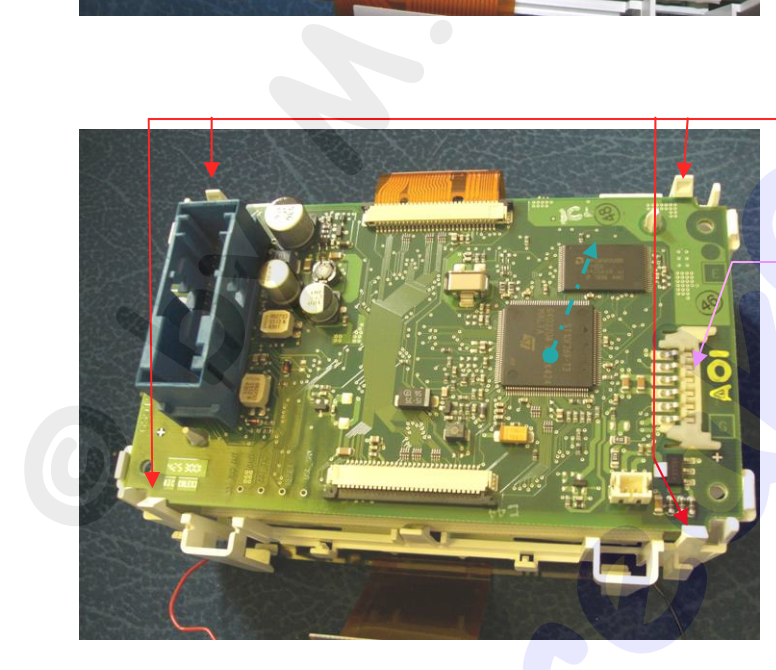

Die 4 Rastnasen entriegeln und die Platine vorsichtig nach oben abziehen, dabei seitlich den Verbindungsstecker zur 2. Platine durch ziehen trennen.

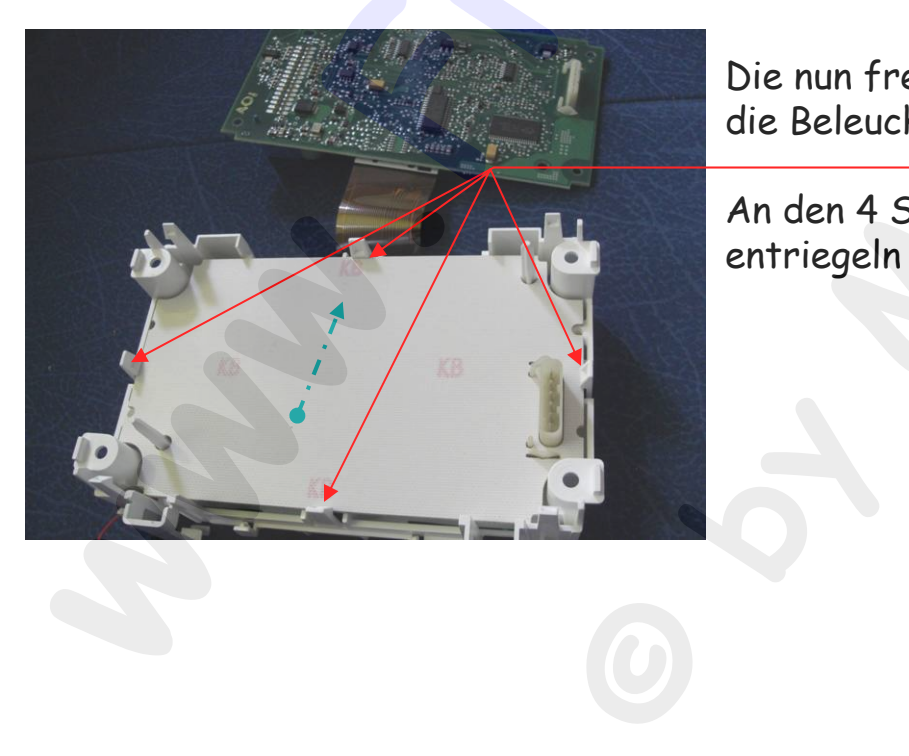

Die nun freiliegende 2. Platine ist für die Beleuchtung zuständig. aurch zienen trennen.<br>**Gülicher Trennen**<br>Begende 2. Platine ist für<br>ng zuständig.

An den 4 Seiten die Rastnasen entriegeln und die Platine entnehmen. en 4 Seiten<br>egeln und di<br>**M.** 

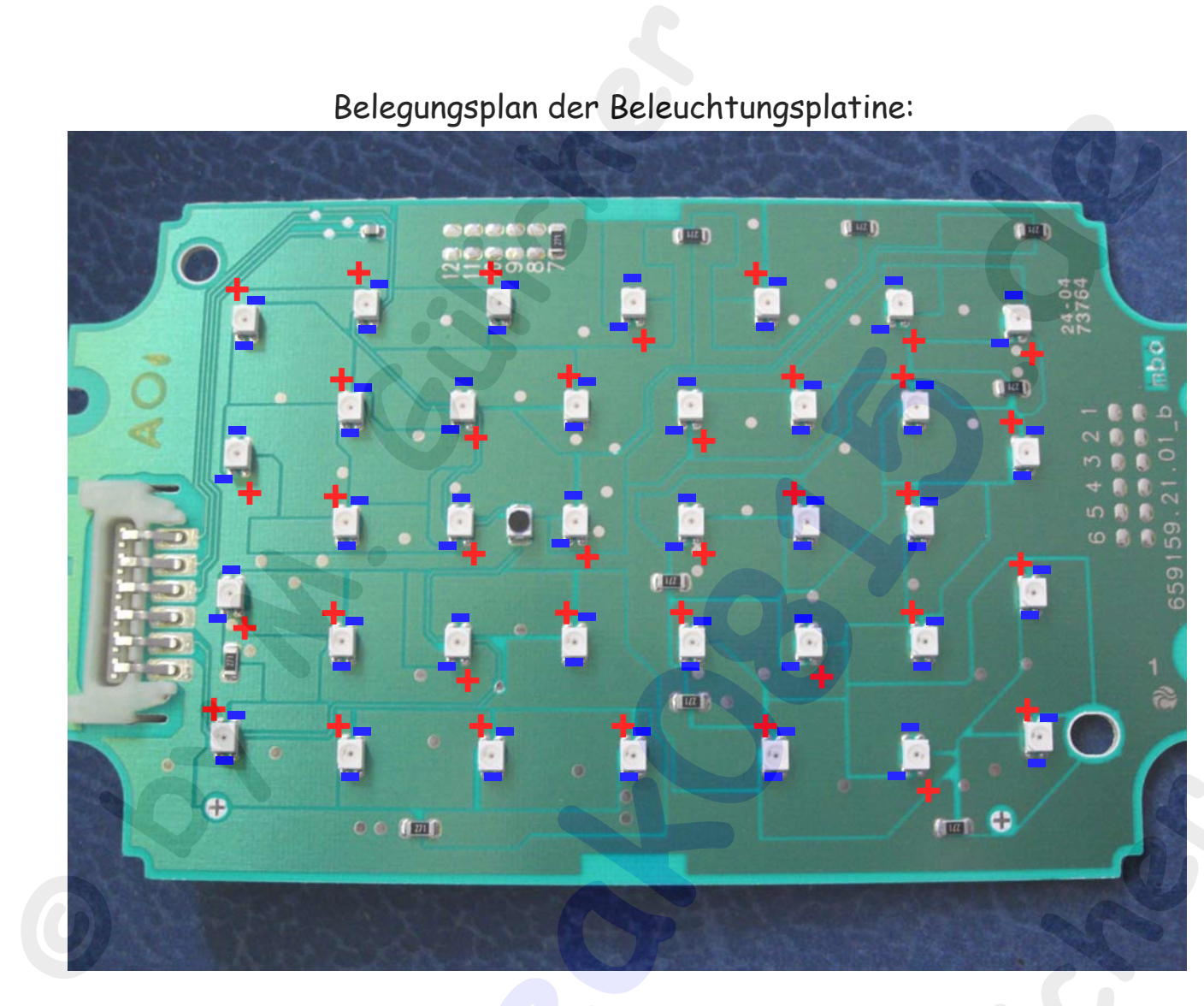

Belegungsplan der Beleuchtungsplatine:

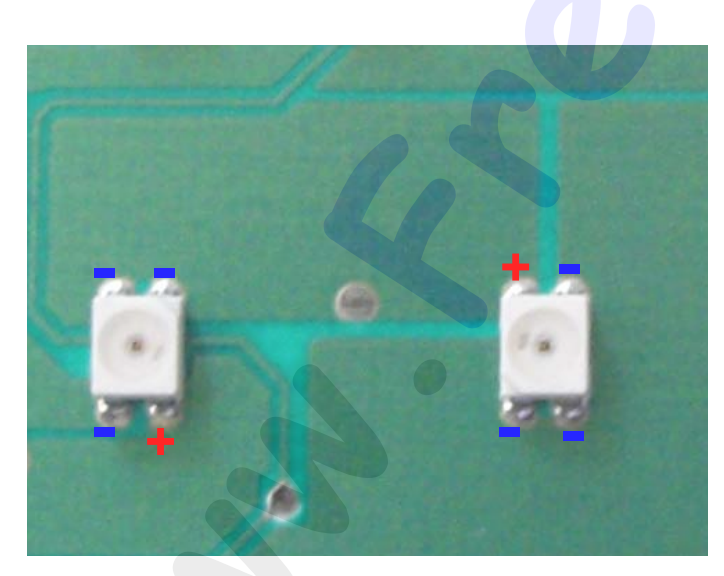

Die SMDs haben 4 Anschlüsse (Bauformbezeichnung PLCC-4), davon ist bei einfarbigen SMDs wie in diesem Fall nur ein Anschluss plus, die anderen 3 Anschlüsse sind minus. Ich habe beim Einbau SMDs der Bauform 0805 verwendet, diese haben nur 2 Anschlüsse, man muss also schauen, das man sie vom einzigen Pluspol zu einem der Minuspole verlöten. **by**<br> **by**<br> **by**<br> **by** orm 0805 ve<br>n nur 2 Ansc<br>schauen, das<br>ol zu einem **Header**<br> **Gülicher Gülicher Gülicher († 1858)**<br>
Binfarbigen SMDs wie<br>
nur ein Anschluss plus,<br>
Anschlüsse sind minus.

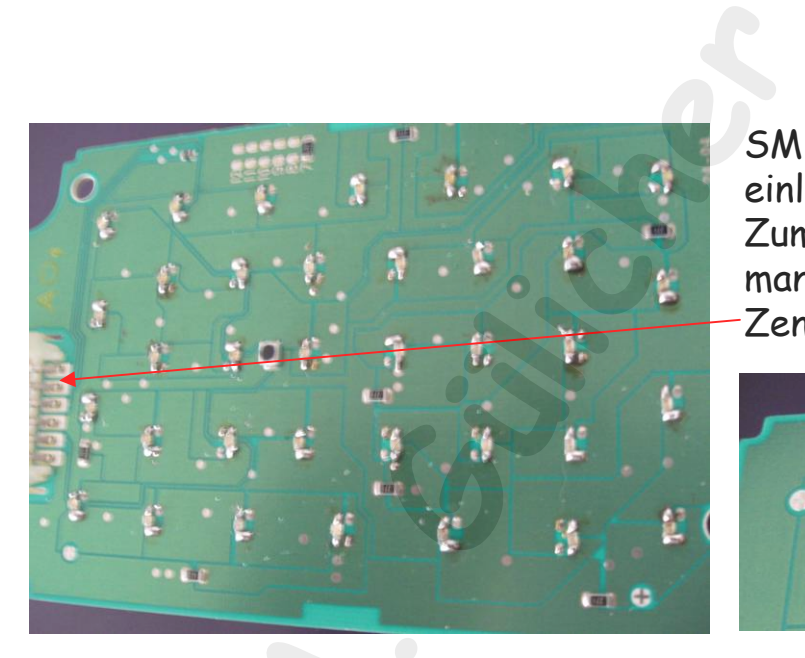

SMDs auslöten und die neuen SMDs einlöten.

Zum testen der Beleuchtung kann man 12V an die Platine am

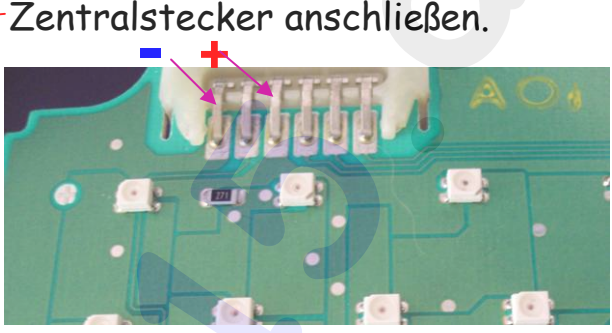

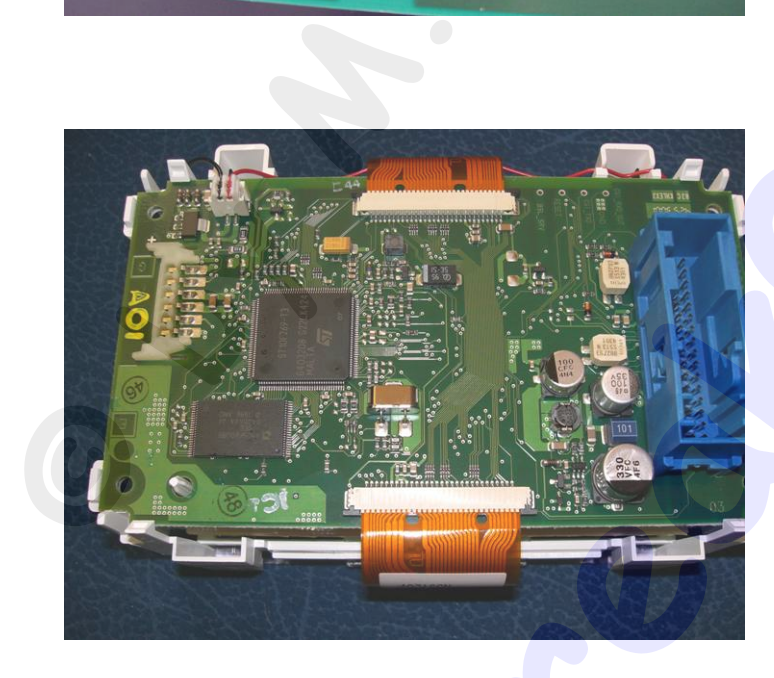

Platinen wieder einsetzen, Stecker verbinden, Gehäuse zusammen setzen.

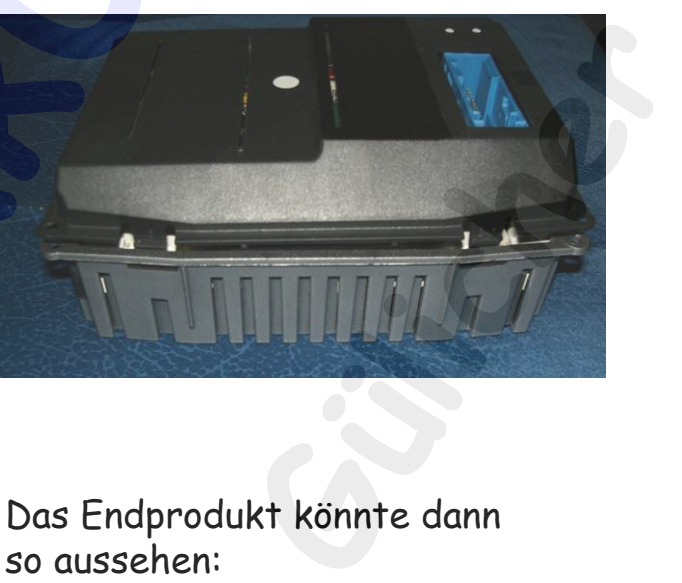

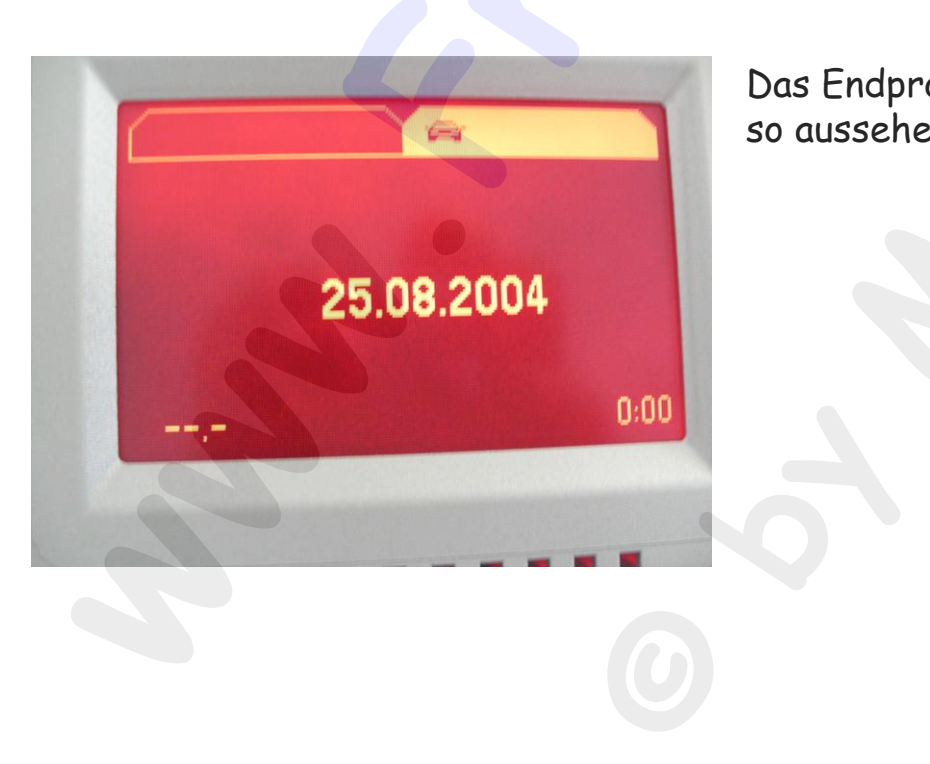

Das Endprodukt könnte dann so aussehen: